## **Download Life After Google Free EBook PDF/ePub/Mobi - George Gilder**

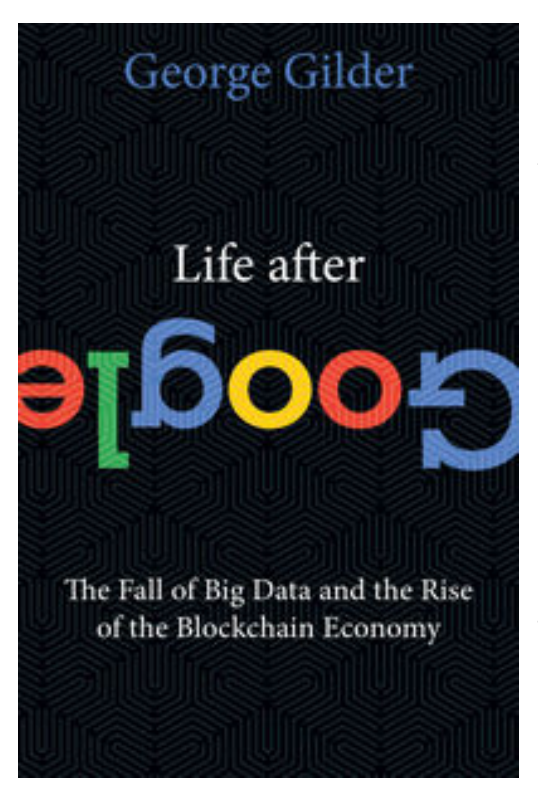

**Download or Read Online Life After Google George** Gilder Free eBook PDF/ePub/Mobi/Mp3/Txt, **A** *FINANCIAL TIMES* **BOOK OF THE MONTH**

**FROM THE WALL STREET JOURNAL: "Nothing Mr. Gilder says or writes is ever delivered at anything less than the fullest philosophical decibel..**. **Mr. Gilder sounds less like a tech guru than a poet, and his words tumble out in a romantic cascade."**

**"Google's algorithms assume the world's future is nothing more than the next moment in a random process. George Gilder shows how deep this assumption goes, what motivates people to make it, and why it's wrong: the future depends on human action." — Peter Thiel, founder of PayPal and Palantir Technologies and author of Zero to One: Notes on Startups, or How to Build the Future**

The Age of Google, built on big data and machine intelligence, has been an awesome era. But it's coming to an end. In Life after Google, George Gilder—the peerless visionary of technology and culture—explains why Silicon Valley is suffering a nervous breakdown and what to expect as the post-Google age dawns.

Google's astonishing ability to "search and sort" attracts the entire world to its search engine and countless other goodies—videos, maps, email, calendars….And everything it offers is free, or so it seems. Instead of paying directly, users submit to advertising. The system of "aggregate and advertise" works—for a while—if you control an empire of data centers, but a market without prices strangles entrepreneurship and turns the Internet into a wasteland of ads.

The crisis is not just economic. Even as advances in artificial intelligence induce delusions of omnipotence and transcendence, Silicon Valley has pretty much given up on security. The Internet firewalls supposedly protecting all those passwords and personal information have proved hopelessly permeable.

The crisis cannot be solved within the current computer and network architecture. The future lies with the "cryptocosm"—the new architecture of the blockchain and its derivatives. Enabling cryptocurrencies such as bitcoin and ether, NEO and Hashgraph, it will provide the Internet a secure global payments system, ending the aggregate-and-advertise Age of Google.

Silicon Valley, long dominated by a few giants, faces a "great unbundling," which will disperse computer power and commerce and transform the economy and the Internet.

Life after Google is almost here.

*For fans of "Wealth and Poverty," "Knowledge and Power," and "The Scandal of Money."* 

## **Download Life After Google Free EBook PDF/ePub/Mobi - George Gilder**

**Download or Read Online Life After Google George Gilder Free eBook PDF/ePub/Mobi/Mp3/Txt**, The regular type of help documentation is really a hard copy manual that's printed, nicely bound, and functional. Itoperates as a reference manual - skim the TOC or index, get the page, and stick to the directions detail by detail.The challenge using these sorts of documents is the fact that user manuals can often become jumbled and hard tounderstand. And in order to fix this problem, writers can try and employ things i call "go over here" ways tominimize the wordiness and simplify this content. I've found this approach to be extremely ineffective most of thetime. Why? Because **life after google** are considered unsuitable to get flippedthrough ten times for just one task. That is what online assistance is for.

If you realise your life after google so overwhelming, you are able to go aheadand take instructions or guides in the manual individually. Select a special feature you wish to give attention to,browse the manual thoroughly, bring your product and execute what the manual is hinting to complete. Understandwhat the feature does, using it, and don't go jumping to a different cool feature til you have fully explored the actualone. Working through your owner's manual by doing this assists you to learn everything concerning your digitalproduct the best and most convenient way. By ignoring your digital product manual and not reading it, you limityourself in taking advantage of your product's features. When you have lost your owner's manual, look at productInstructions for downloadable manuals in PDF

life after google are a good way to achieve details about operating certainproducts. Many products that you buy can be obtained using instruction manuals. These user guides are clearlybuilt to give step-by-step information about how you ought to go ahead in operating certain equipments. Ahandbook is really a user's guide to operating the equipments. Should you loose your best guide or even the productwould not provide an instructions, you can easily obtain one on the net. You can search for the manual of yourchoice online. Here, it is possible to work with google to browse through the available user guide and find the mainone you'll need. On the net, you'll be able to discover the manual that you might want with great ease andsimplicity

Here is the access Download Page of LIFE AFTER GOOGLE PDF, click this link below to download or read online :

## [Download: life after google PDF](http://downloads.dbsbook.net/?book=1366321016&c=us&format=pdf)

Best of all, they are entirely free to find, use and download, so there is no cost or stress at all. We also have many ebooks and user guide is also related with life after google on next page: